## **Il percorso da casa a scuola**

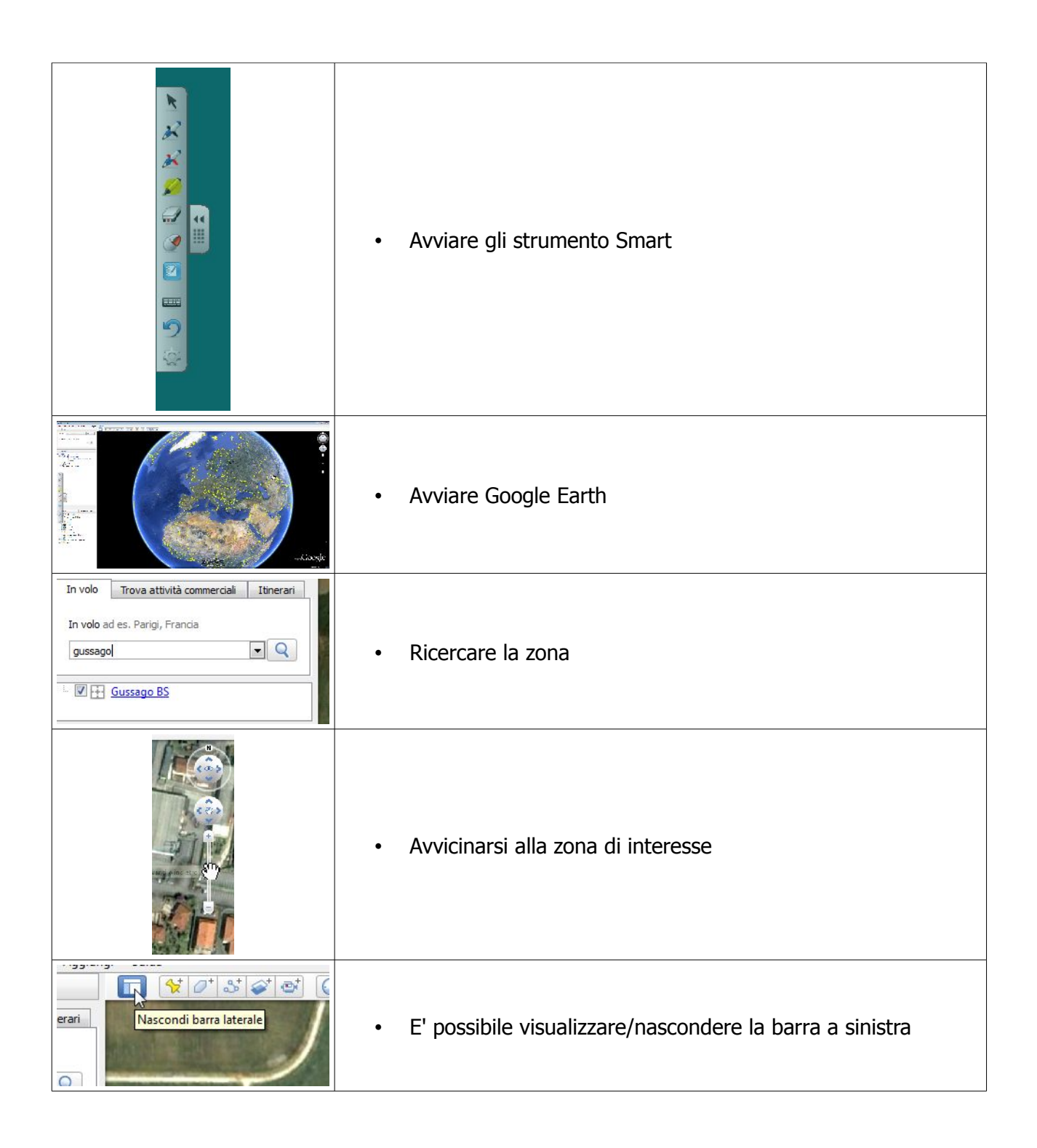

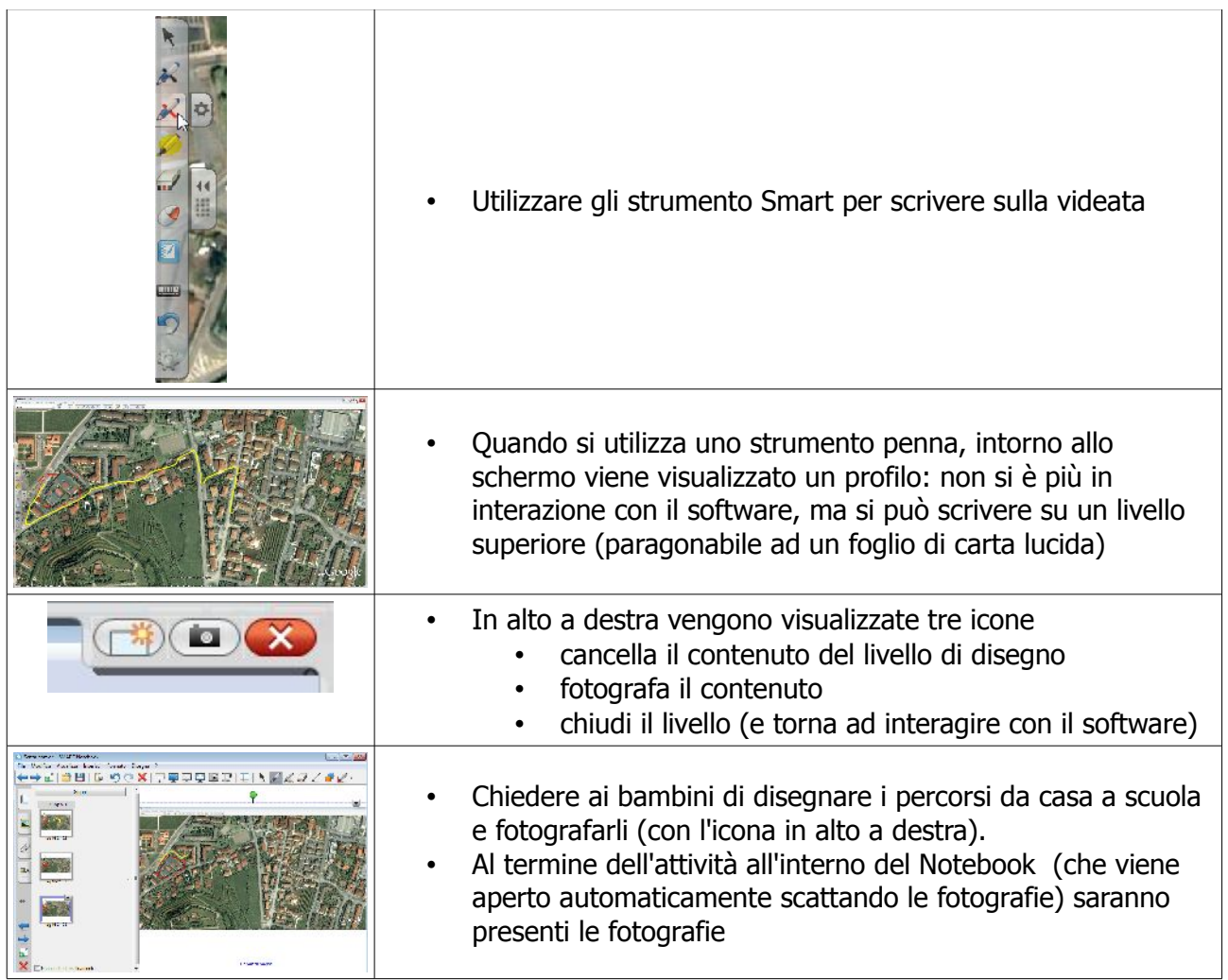

Con la stessa procedura è possibile eseguire molte attività diverse (mappatura dei cassonetti, vie di comunicazione, confini delle regioni, atlanti storici,.....)